## 簡易操作卓の使用方法

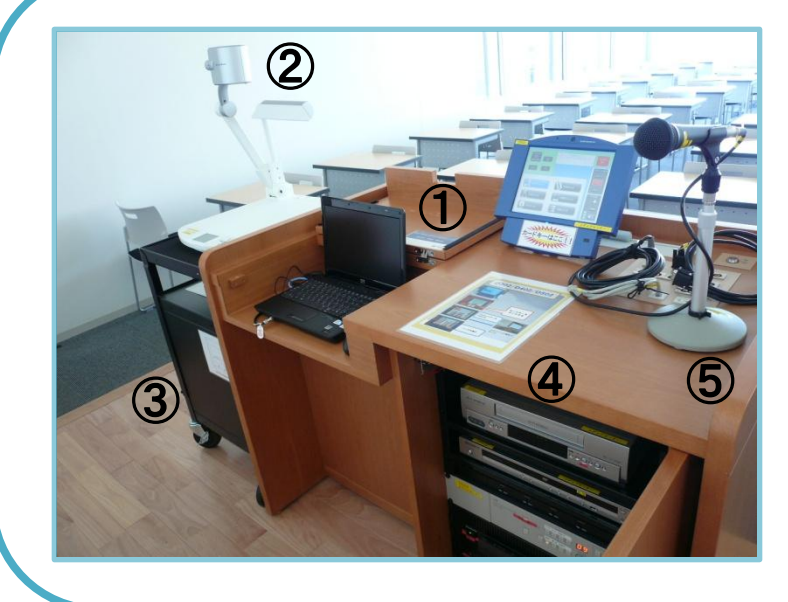

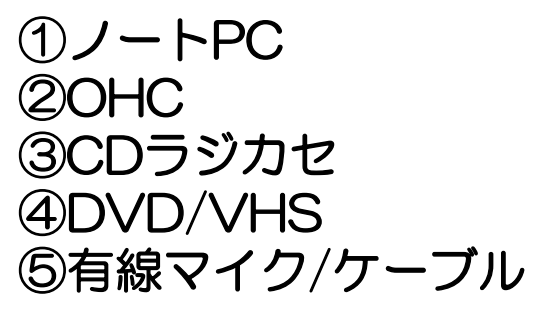

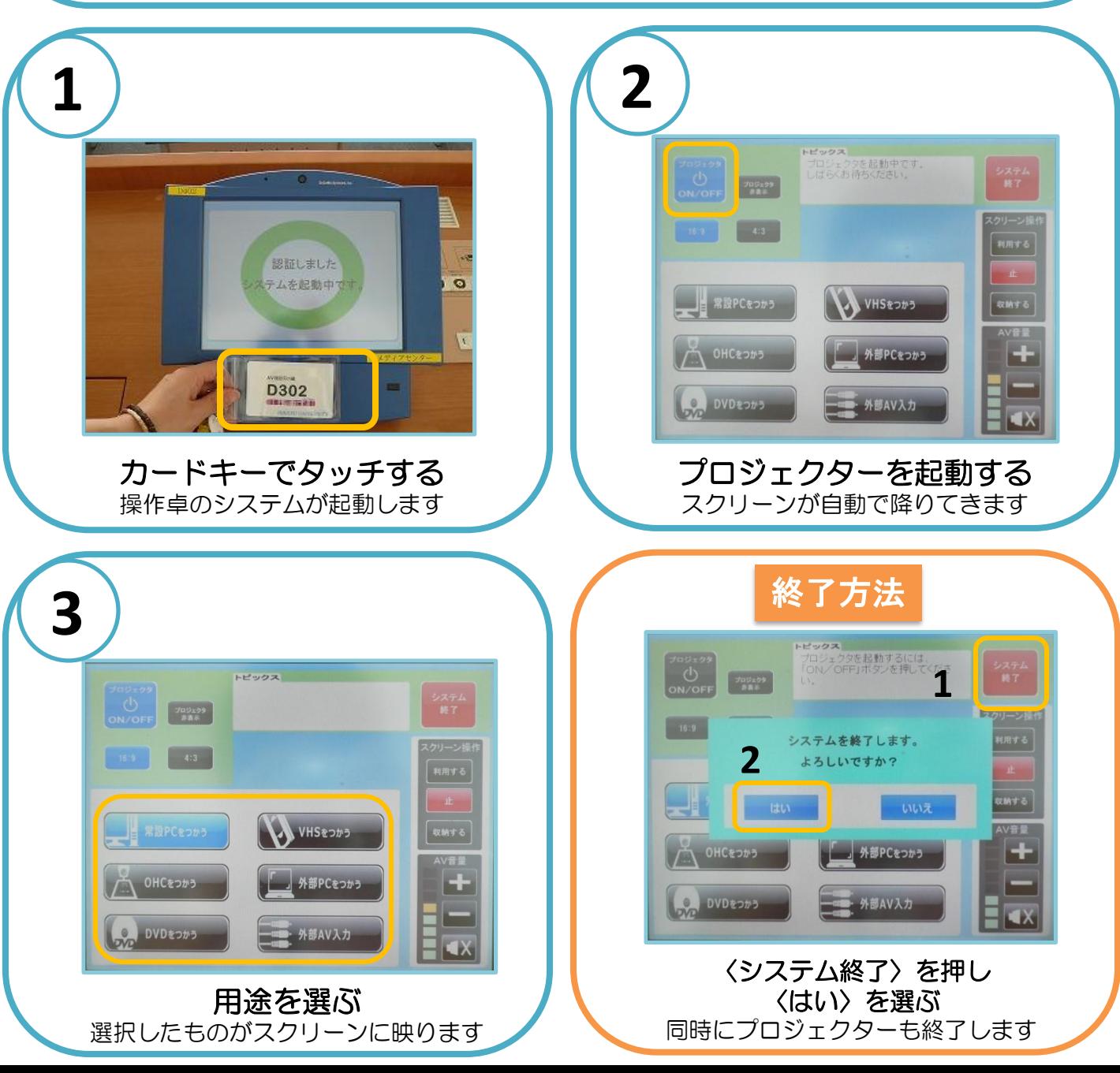

## パソコンの使用方法

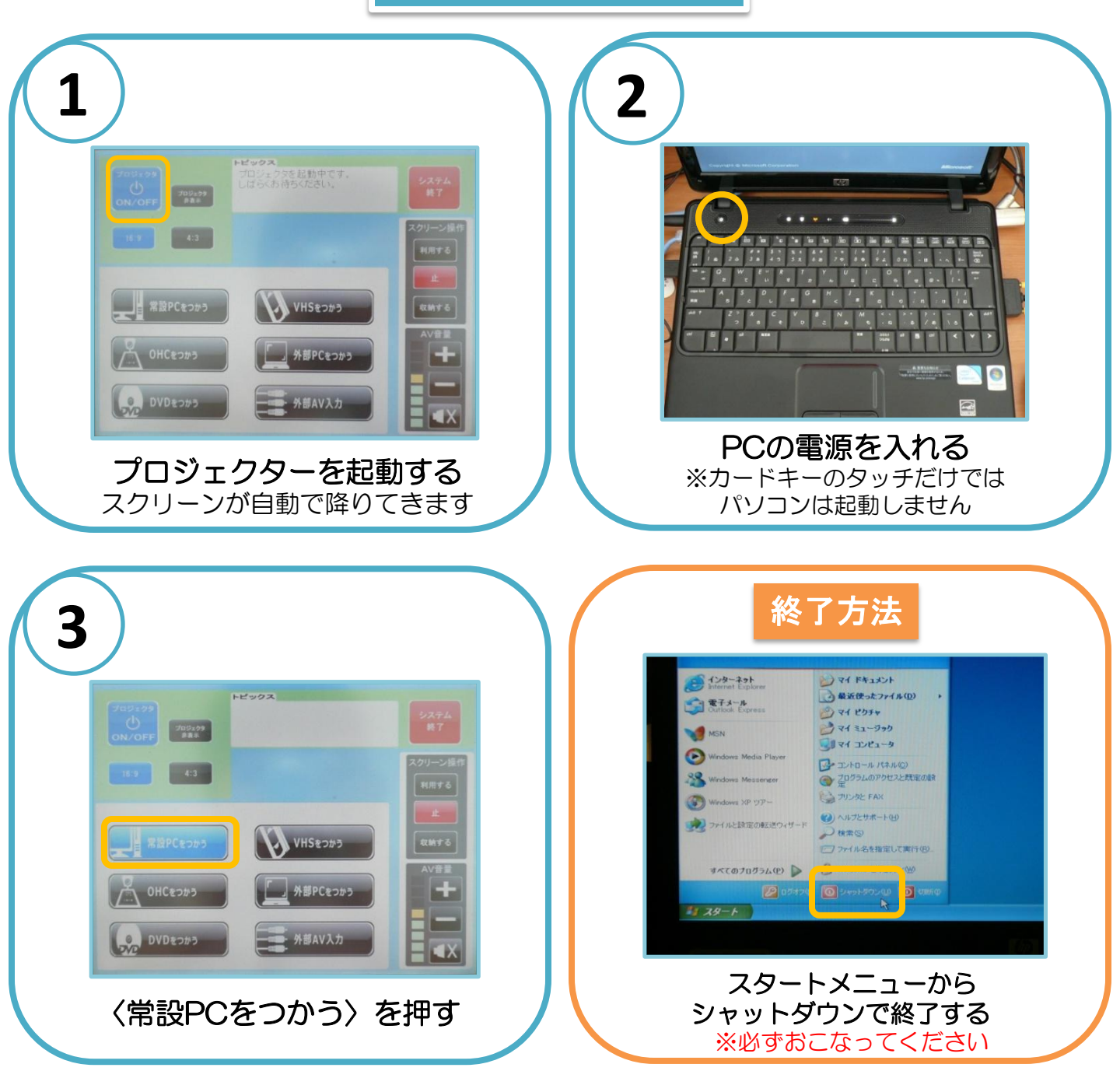

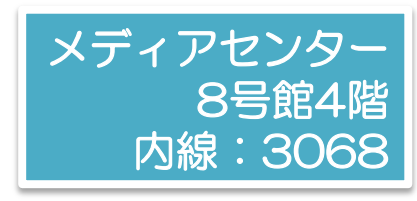